## $,$  tushu007.com

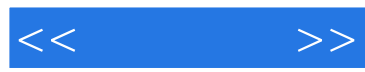

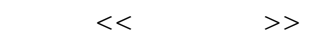

- 13 ISBN 9787122109750
- 10 ISBN 7122109755

出版时间:2011-6

页数:290

PDF

更多资源请访问:http://www.tushu007.com

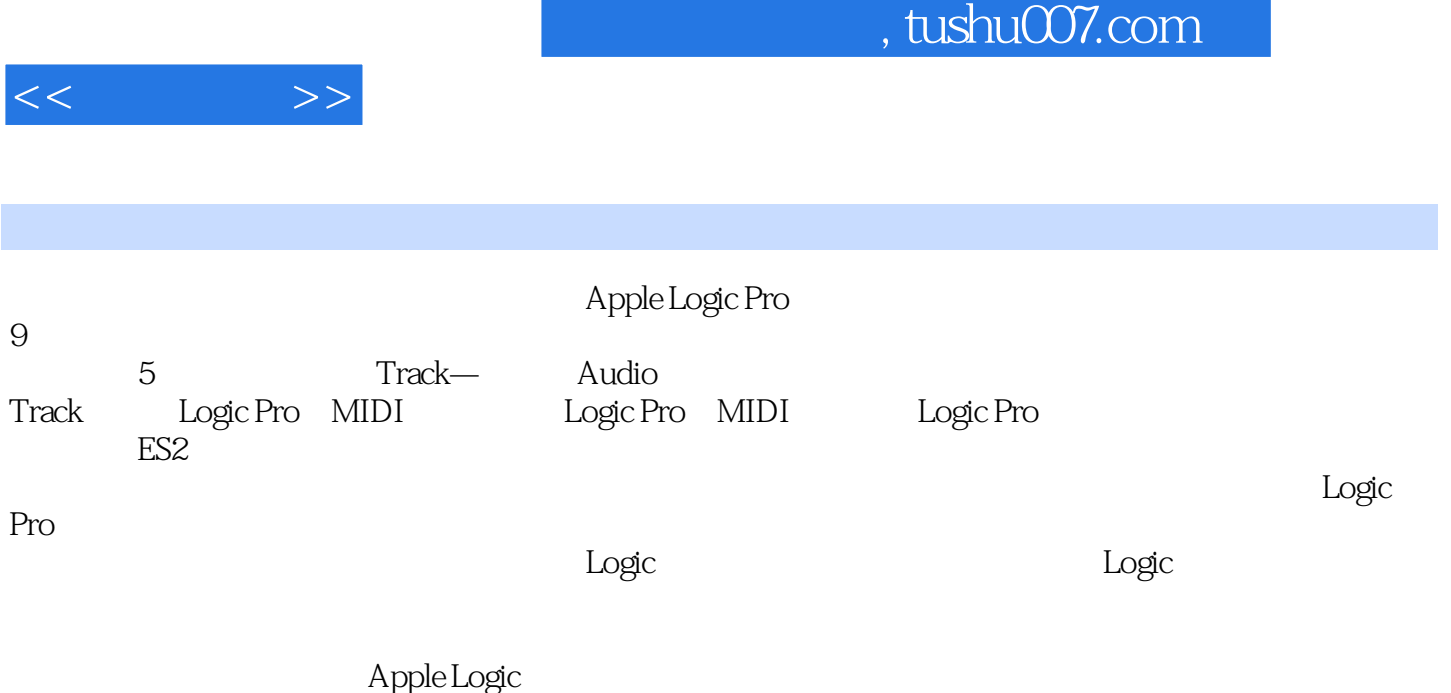

Pro入门爱好者学习和参考,也可作为各大中专院校以及培训机构开设相关专业的教材或教学参考书。

, tushu007.com

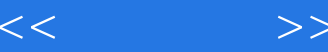

Chapter 1 Track 1.1 Audio Track  $1.1.1$  Audio Track  $1.1.2$  Audio Track 1.2 MIDI Track 1.2.1 Soft Instrument Track 1.2.1 External MIDI Track 1.3 Auxiliary Track: 1.3.1 Output Track 1.3.2 Master Track Chapter 2 Audio Track 2.1 Audio Apple Loop 2.1.1 Audio Apple Loop 21.2 Audio Apple Loop 2.1.3 Audio Region 2.1.4 Drum Replacement/Double 2.2 Sample Editor Factory 2.2.1 Audio to Score 2.2.2 Quantize Engine 2.2.3 Audio To MIDI Groove Template 2.2.4 Time and Pitch Machine 2.2.5 Groove Machine 2.2.6 Audio Energizer 2.2.7 Silencer 2.3 Audio Bin 2.3.1 Audio File V.S. Audio Region  $2.32$  Audio Bin 2.3.3 Audio File  $234$  Edit  $235$  View 2.4 Quick Swipe Comp 24.1 Quick Swipe Comp 2.4.2 Quick Swipe Comp + Apple Loop 2.5 Flex Mode  $2.5.1$  Flex Mode  $25.2$ 25.3 Transient & amp; Transient Marker  $2.5.4$  transient Marker 2.5.5 Q-Reference Chapter 3 Logic Pro MIDI  $31$  Region  $32$  MIDI Chapter 4 Logic Pro MIDI 4.1 Piano Roll 4.1.1 Edit

 $<<$ 

4.1.2 Functions 4.1.3 View 4.1.4  $4.1.5$  Snap 4.2 Event List  $4.2.1$ 4.2.2 View 4.2.3 MIDI Event 4.2.4 MIDI Event 4.3 Score Editor 4.3.1 Score Editor 4.32 4.3.3 Part Box 4.3.4 Layout 4.3.5 Functions 4.4 Hyper Editor 4.4.1 MIDI Control Set 4.4.2 Hyper 4.4.3 Drum Set 4.5 Transform 4.5.1 Transform 45.2 Transform 4.6 Environment<br>4.6.1 Arpeggiator Delay Line 4.6.1 Arpeggiator<br>4.6.2 Drum Map ( Drum Map Cable 4.6.3 Multi-Channel Chapter 5 ES 2  $5.1$ 5.2 Logic Pro 5.3 ES 2

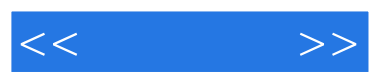

## $,$  tushu007.com

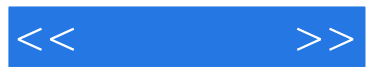

 $\Delta$ pple Logic Pro 9 :Apple Logic Pro 9 LogicPro9 详尽介绍了AppleLogicPro9的界面和工具使用技15,让您学习无障碍,为音乐人设计的AppIeLogicPro9

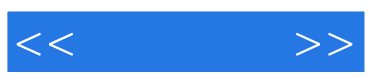

本站所提供下载的PDF图书仅提供预览和简介,请支持正版图书。

更多资源请访问:http://www.tushu007.com